## **Telematics Homework #4**

Niklas Neumann 19 November 2009

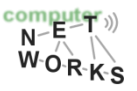

### **What kind of switching fabrics are there and how do they work?**

- o Bus switching
	- $\circ$  Fabric connects ports by means of a bus that is shared among all ports
- o Memory switching
	- o Fabric connects ports by means of a common memory that is used by all ports
- o Crossbar switching
	- $\circ$  Fabric can connect any input port to any output port directly

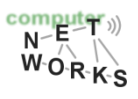

### **When and where does buffering occur? What are its effects?**

- o Input ports:
	- $\circ$  Fabric slower than incoming traffic
- o Output ports:
	- o Datarate from fabric is faster than outgoing data rate
- o Buffering introduces queueing delays and ultimately leads to loss

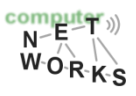

# **When and where does head-ofline blocking occur?**

o When a packet is queued at an input port, following packets must wait until that packet is processed

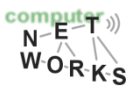

### **In an IP datagram: what is the header checksum for and where is it calculated?**

- o Used for error-checking of the header
	- o By intermediate routers
	- o By the destination
- o Calculated
	- o At the source
	- o At every intermediate router after decrementing the time-to-live value

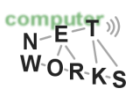

# **Where does IP fragmentation occur?**

o IP fragmentation occurs in intermediate routers when a datagram is bigger than the maximum transmission unit (MTU) of the following network segment

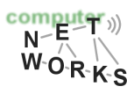

## **Fragmentation**

o Assume you have a 2,000 byte long datagram which needs to be fragmented for a 1,000 bytes MTU. Please fill the following table with the data of the resulting datagrams.

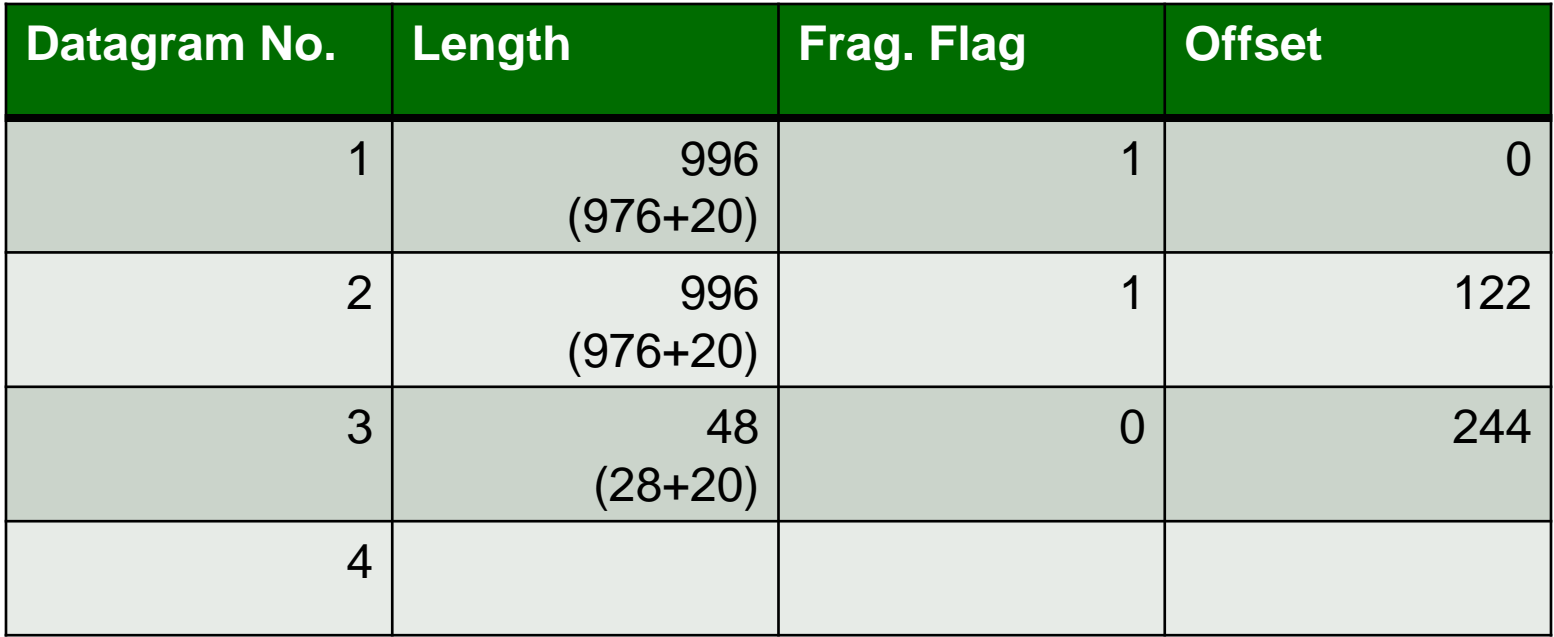

# **Tip: IP Address Conversion (Decimal to Binary)**

o Make yourself a table:

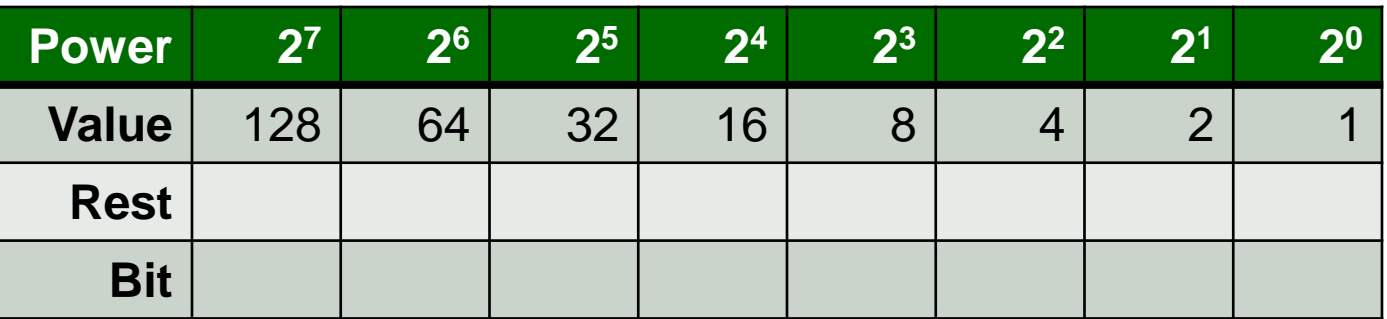

- o For each octet:
	- o Put octet number into first "rest" cell
	- $\circ$  Bit = (value >= rest ? 1 : 0)
	- $\circ$  Rest<sub>next</sub> = Rest<sub>prev</sub> Bit<sub>prev</sub> x Value<sub>prev</sub>
	- o Rinse and Repeat

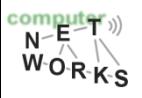

# **Tip: IP Address Conversion (Example)**

o First octet of 66.135.207.138:

| <b>Power</b> | 2 <sup>7</sup> | 2 <sup>6</sup> | 2 <sup>5</sup> | 2 <sup>4</sup> | $\overline{2^3}$ | $ 2^2 $ | 2 <sup>1</sup> | 2 <sup>0</sup> |
|--------------|----------------|----------------|----------------|----------------|------------------|---------|----------------|----------------|
| <b>Value</b> | 128            | 64             | 32             | 16             | 8                |         | $\sqrt{ }$     |                |
| <b>Rest</b>  |                |                |                |                |                  |         |                |                |
| <b>Bit</b>   |                |                |                |                |                  |         |                |                |

#### o Result:

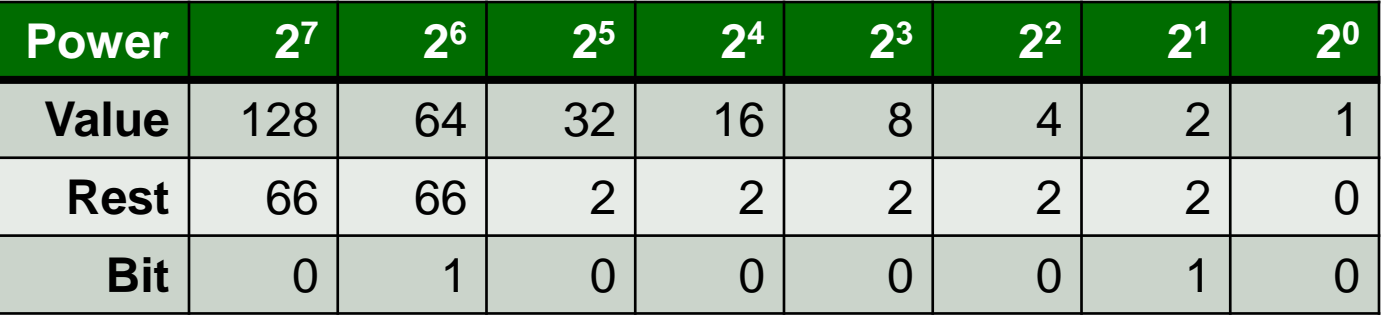

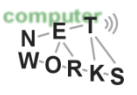

### **Convert the following IP addresses into their binary notion**

- $\circ$  66.135.207.138
	- $\circ$  01000010.10000111.11001111.10001010
- $\circ$  192.35.225.7
	- $\circ$  11000000.00100011.11100001.00000111

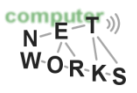

# **Tip: IP Address Conversion (Binary to Decimal)**

o Make yourself a table:

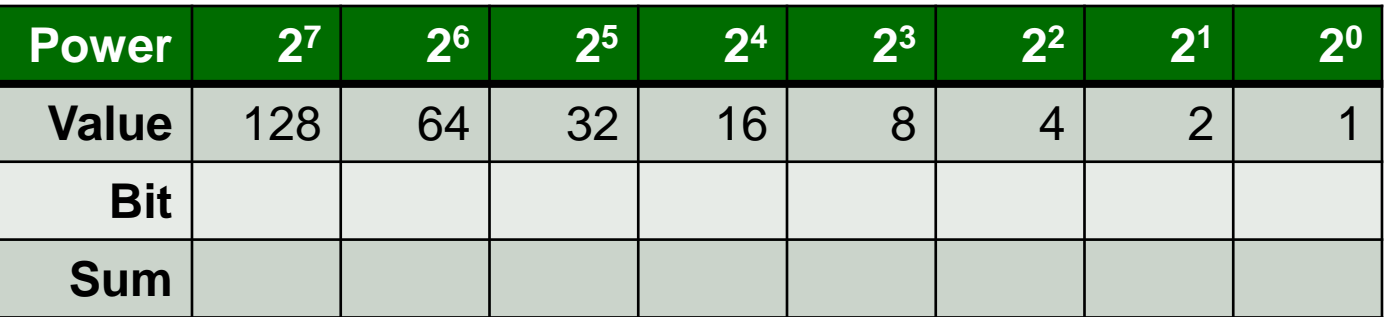

- o For each octet:
	- $\circ$  Fill the "Bit" row with the bits of the octet
	- $\circ$  Fill the sum row:

 $Sum_{next} = Sum_{prev} + Bit_{prev}$  x Value<sub>prev</sub>

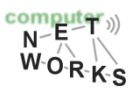

# **Tip: IP Address Conversion (Example)**

#### o Octet 10000110:

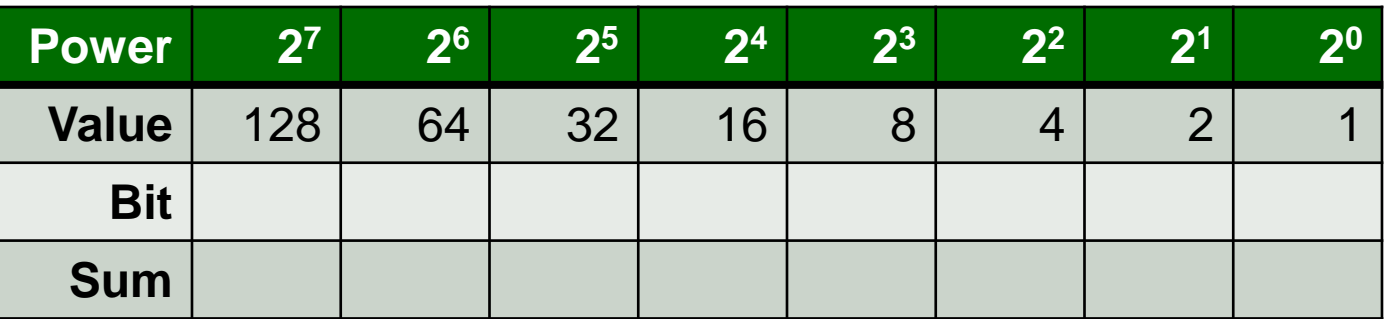

#### o Result:

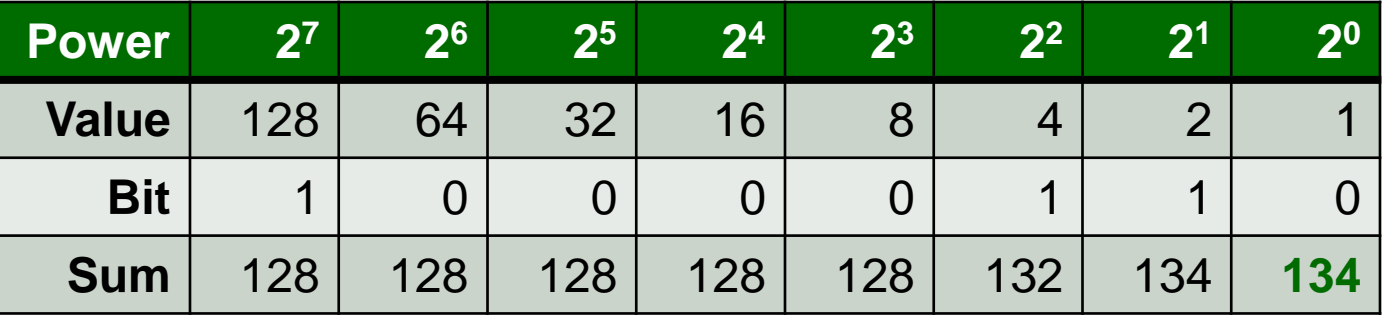

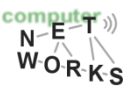

### **Convert the following IP addresses into their decimal notion**

- $\circ$  10000110.01001100.01010001.00011001  $\circ$  134.76.81.25
- $\circ$  11011000.10011110.01010111.00010111  $\circ$  216.158.87.23

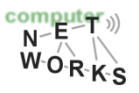

## **Tip: Subnet calculations**

- o Subnet calculations are used to break a given network into smaller pieces
- o A (sub-) network mask shows how many bits of an IP address denote the network
	- o Decimal: /17
	- o Binary: 11111111.11111111.10000000.00000000
	- o Hexadecimal: 255.255.128.0

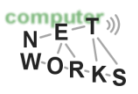

# **Tip: Subnet calculations**

- o Given address: 128.30.10.0
	- $\circ$  10000000.00011110.00001010.00000000
- $\circ$  Given netmask: 17 (= 255.255.128.0)
	- $\sigma$  111111111.111111111.10000000.00000000
- $\circ$  => Network: 128.30.0.0/17
	- $\sigma$  10000000.00011110.00000000.00000000
- $\circ$  => Broadcast: 128.30.127.255
	- $\circ$  10000000.00011110.011111111.111111111
- $\circ$  => First host: 128.30.0.1
	- $\circ$  10000000.00011110.00000000.00000001
- $\circ$  => Last host: 128.30.127.254
	- $\circ$  10000000.00011110.011111111.11111110
- Number of hosts:  $2^{15} 2 = 32,766$

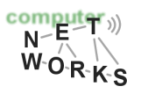

# **Tip: Subnet calculations (Example)**

- o Given network: 128.30.0.0/17
- o Wanted: Four sub networks
- o First step: Find new subnet mask
	- $\circ$  To address four networks we need at least two bits  $(2^2 = 4)$ .
	- $\circ$  The new subnet mask is 17+2 = 19
- o Second step: Find new network addresses (see next slide)
- o Third step: Calculate data for new networks (see previous slide)

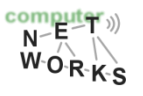

# **Tip: Subnet calculations (Example)**

- $\circ$  New netmask: 19 (= 255.255.224.0)  $\sigma$  11111111.1111111111.11100000.00000000
- $\circ$  => New network 1: 128.30.0.0/19
	- $\circ$  10000000.00011110.00000000.00000000
- $\circ$  => New network 2: 128.30.32.0/19
	- $\circ$  10000000.00011110.00100000.00000000
- $\circ$  => New network 3: 128.30.64.0/19
	- $\circ$  10000000.00011110.01000000.00000000
- $\circ$  => New network 4: 128.30.96.0/19
	- $\circ$  10000000.00011110.01100000.00000000
- Number of hosts:  $2^{13} 2 = 8,190$

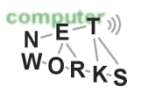

## **Subnet calculation**

 $\circ$  A provider has been assigned the network 128.30.0.0/17 and wants to divide it into four subnets. Please fill the following table with the data of the resulting sub networks.

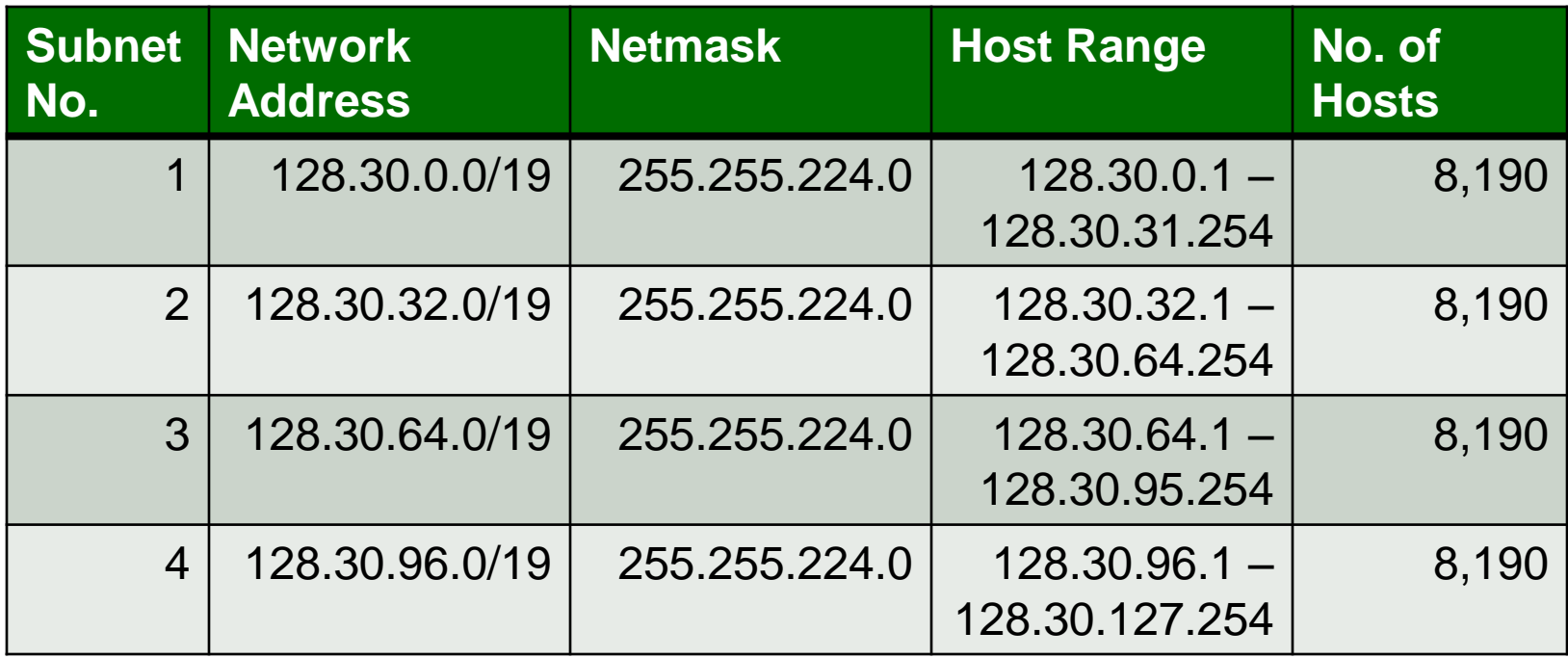

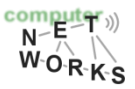

### **What is the "NAT traversal problem" and how can it be solved?**

- o NAT traversal problem:
	- o A server behind a NAT cannot be reached directly because no mapping between external and internal address exists
- o Solution 1: Statically configured mapping
- o Solution 2: Dynamically configured mapping (e.g. by using UPnP)

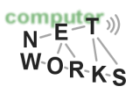

### **What is the "NAT traversal problem" and how can it be solved? (cont'd)**

- o Solution 3: Relaying
	- o Node behind NAT establishes connection to relay
	- o External node connects to relay
	- o Relay forwards packets between nodes

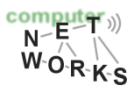

# **What are the main differences between IPv4 and IPv6?**

- o Bigger address space in IPv6 (128 bit vs. 32 bit)
- o Fixed-length 40 byte header in IPv6
- o No fragmentation allowed in IPv6
- o No header checksum in IPv6
- o Options outside of header in IPv6
- o New version of ICMP in IPv6 (ICMPv6)

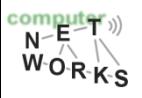

### **How can an IPv4 host communicate with an IPv6 host?**

- o Trick question:
	- o An IPv4 host cannot directly communicate with an IPv6 host
- o Tunneling:
	- o Allows to connect IPv6 hosts with IPv4 hosts in the middle
- o Dual stack:
	- o Use IPv4 to communicate with IPv4 hosts and IPv6 to communicate with IPv6 hosts
- $\circ$  There will be no trick questions in the written examination!

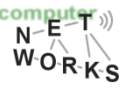

## **Thank you**

#### Any questions?

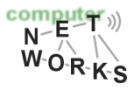